## **Experiment HH-6: Heart Rate Variability (HRV)**

## **Equipment Required**

PC or Mac Computer IXTA, USB cable, IXTA power supply ROAM ECG Alcohol swabs Disposable ECG electrodes Mechanical or electronic metronome Step or platform, 30cm high

## **ECG Cable Setup**

1. Locate ROAM ECG unit.

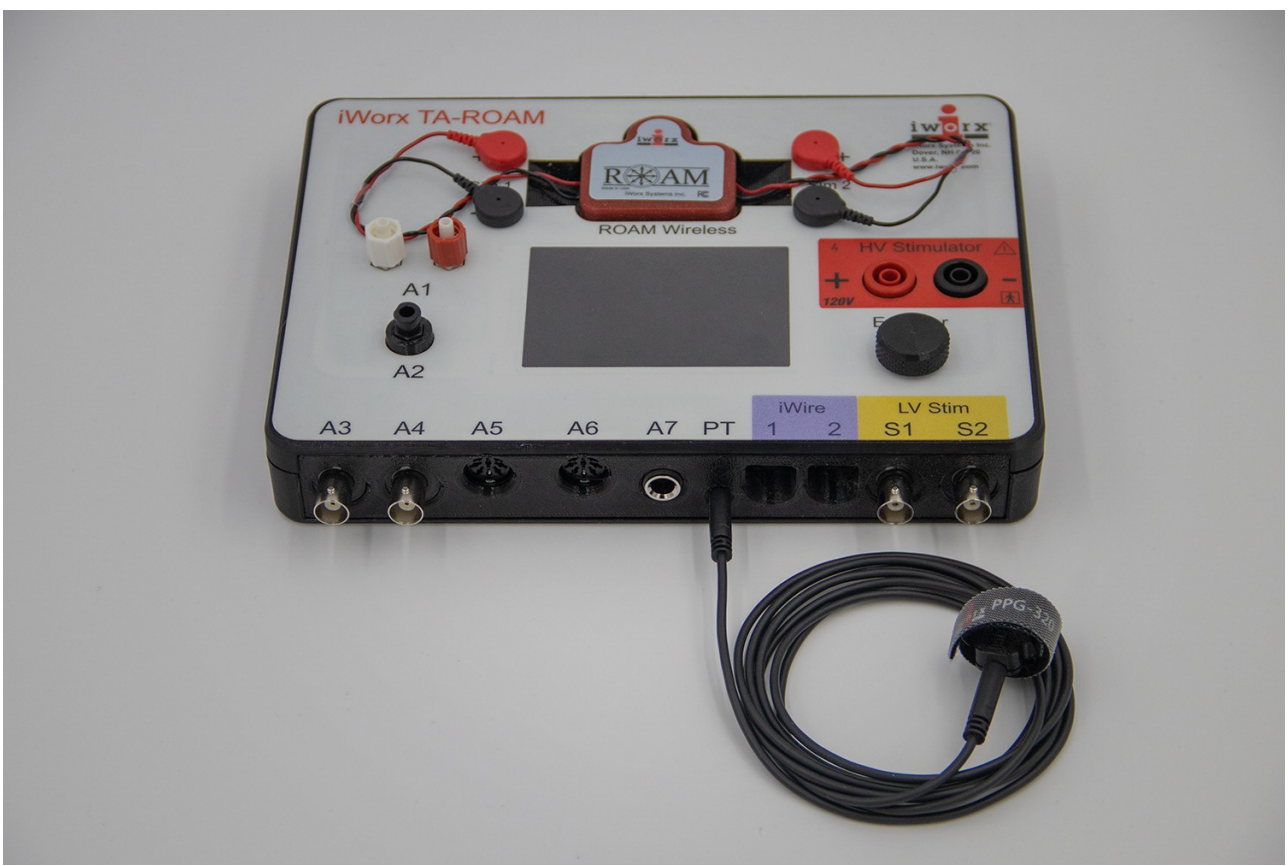

*Figure HH-1-S1: The TA and the ROAM ECG.*

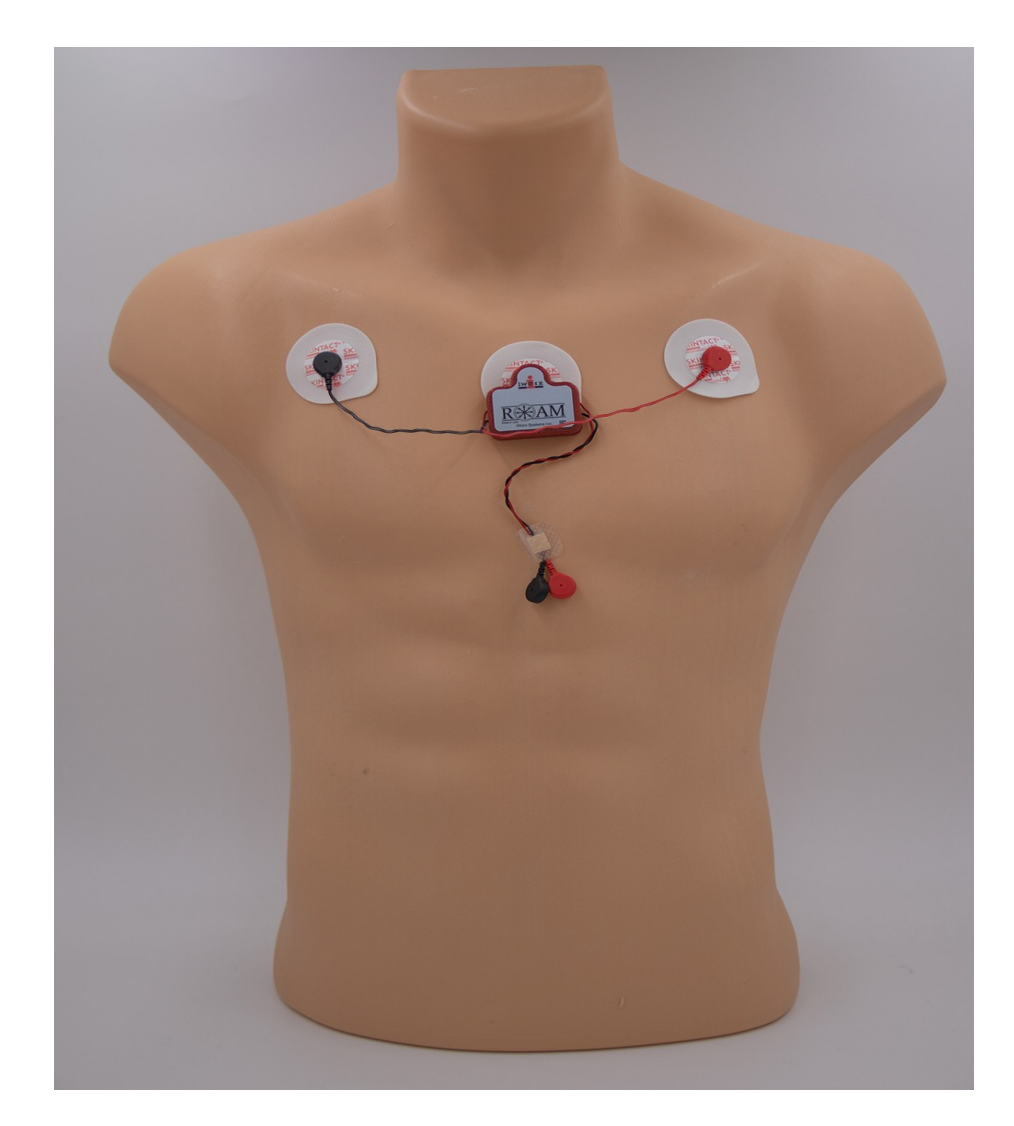

2. Remove the ROAM from the dock and place the electrodes as shown below:

1. Instruct the subject to sit quietly with their hands in their lap.